## **Download mit Atom Feed**

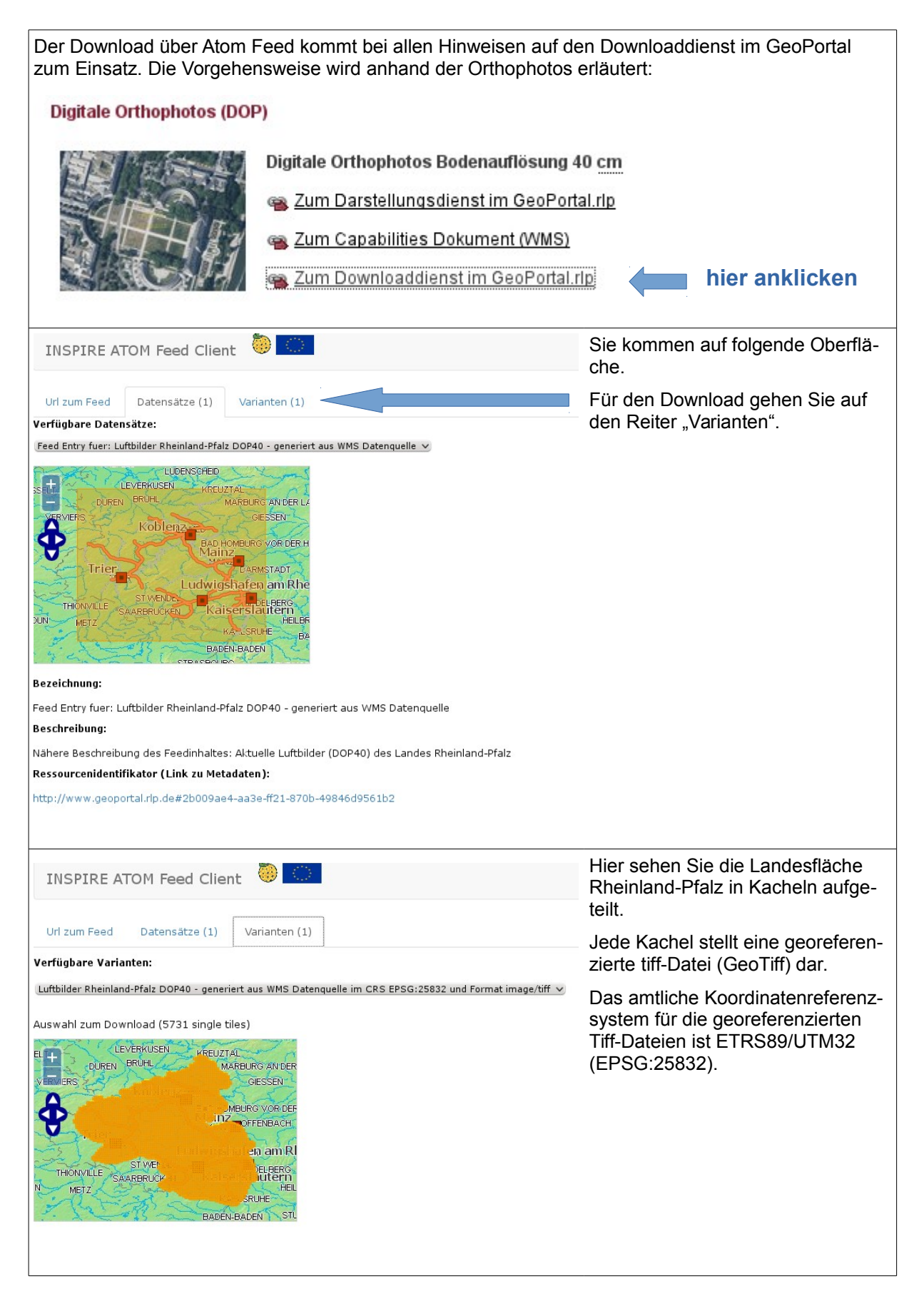

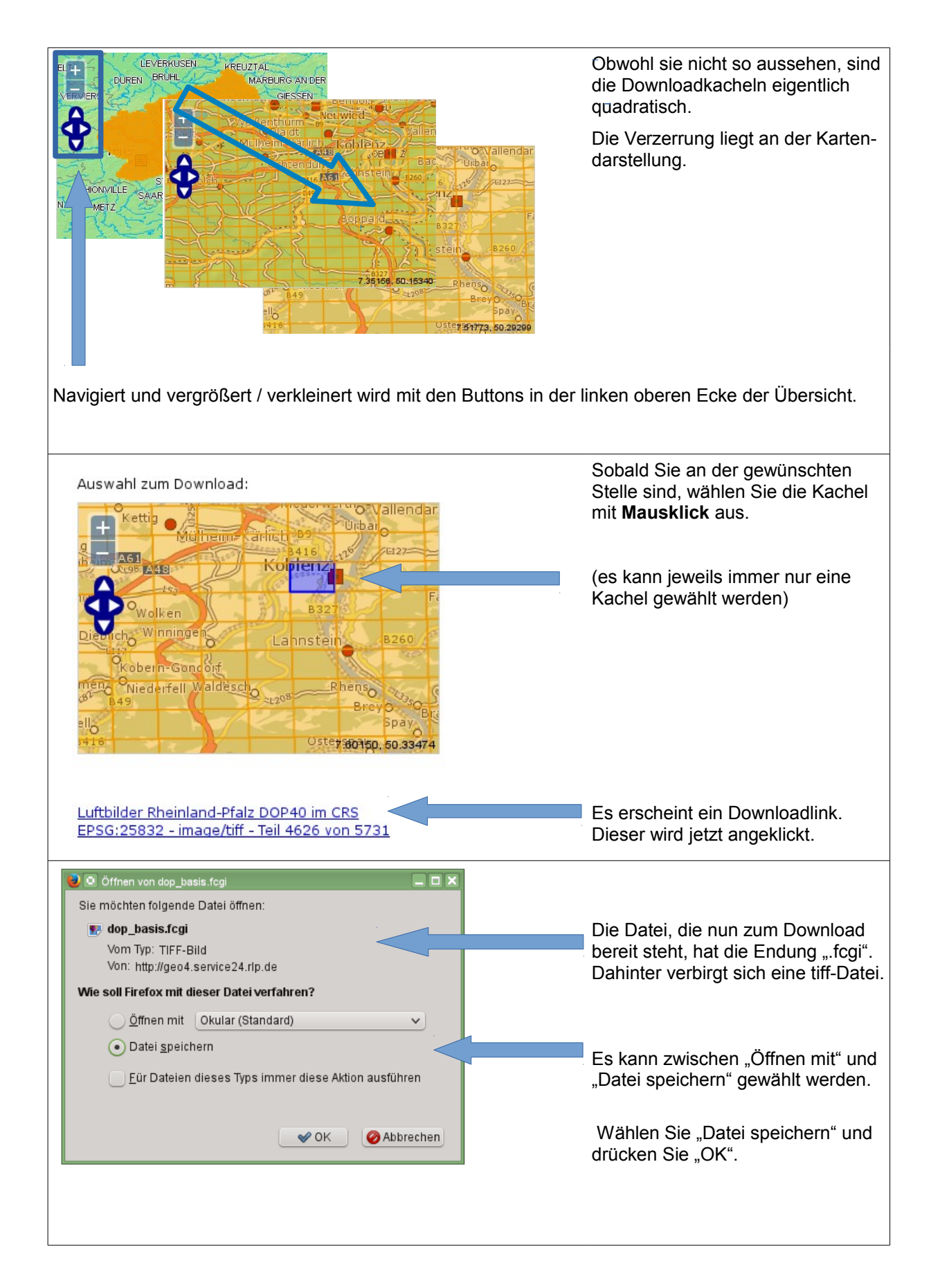

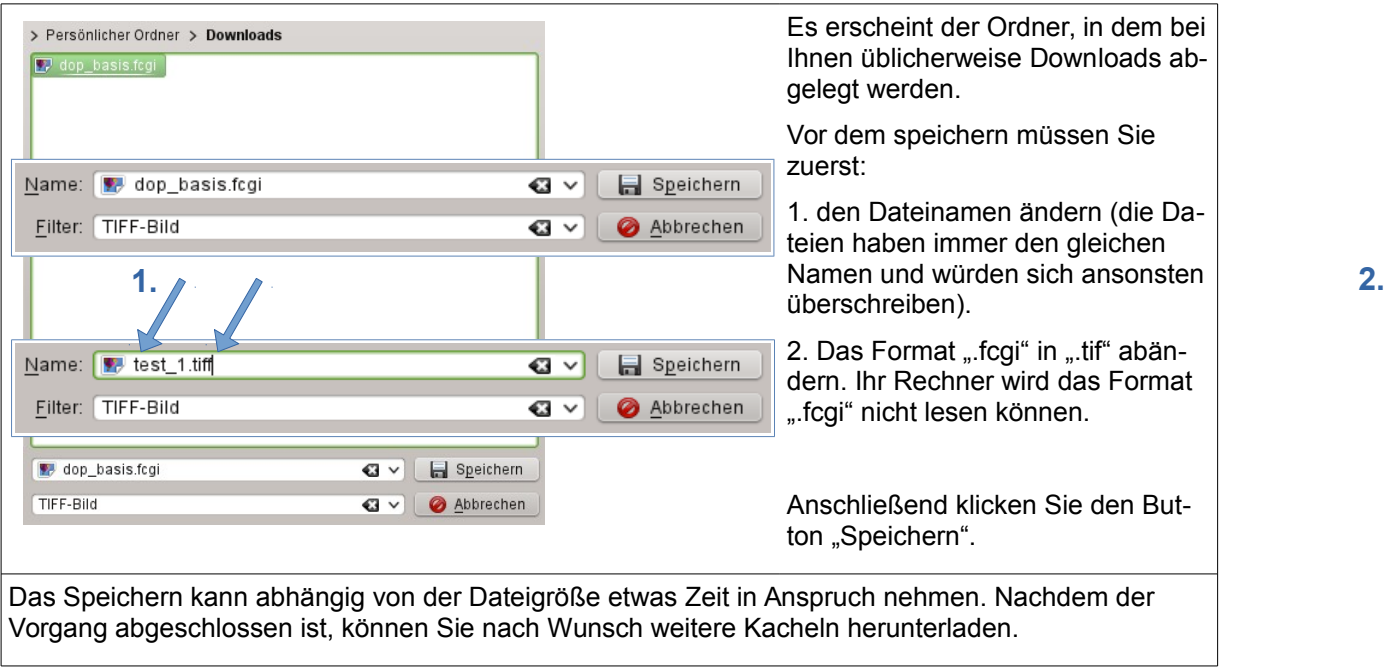

 $\overline{\phantom{a}}$